## **Datenblatt**

Beutelreiter (4,5 x 12 cm)

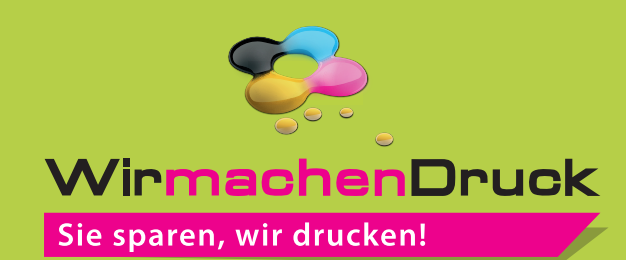

<u> 7777777777</u>77

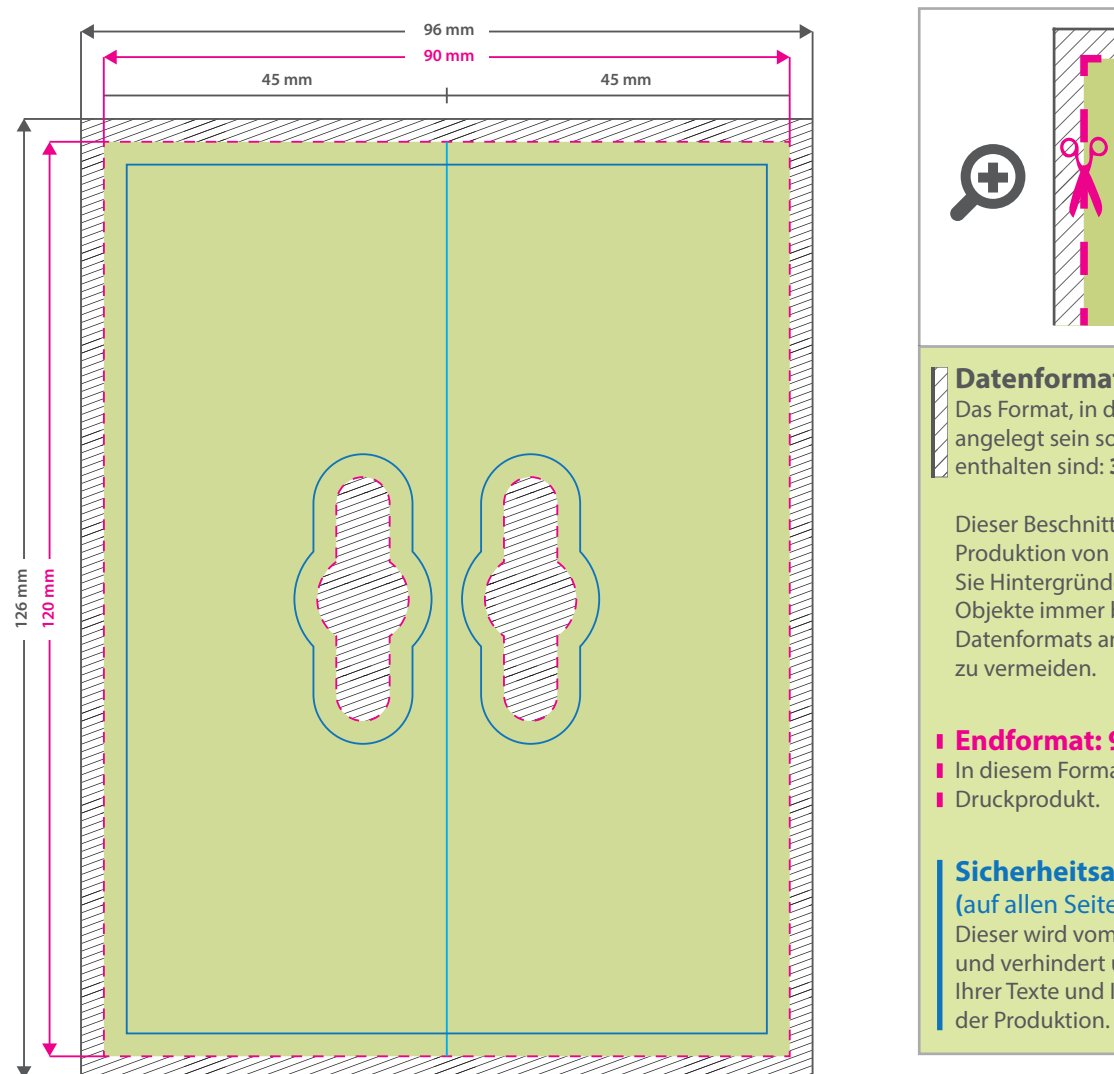

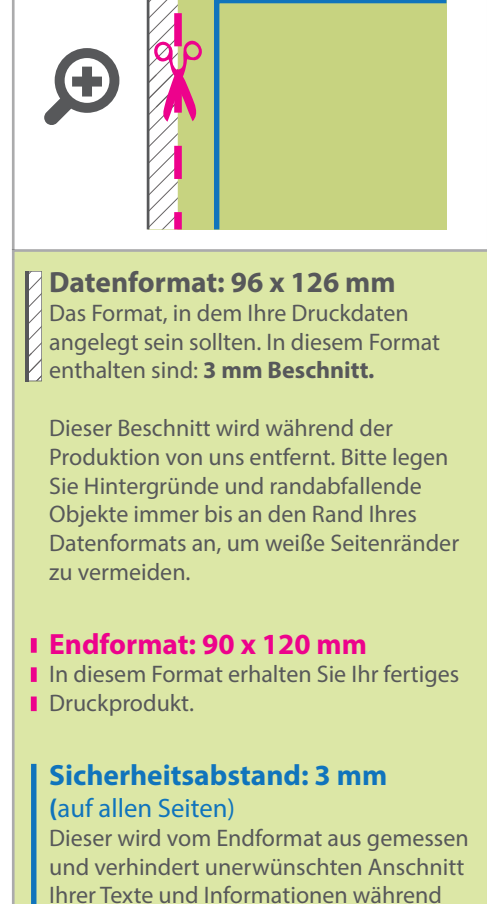

## 5 Tipps zur fehlerfreien Gestaltung Ihrer Druckdaten

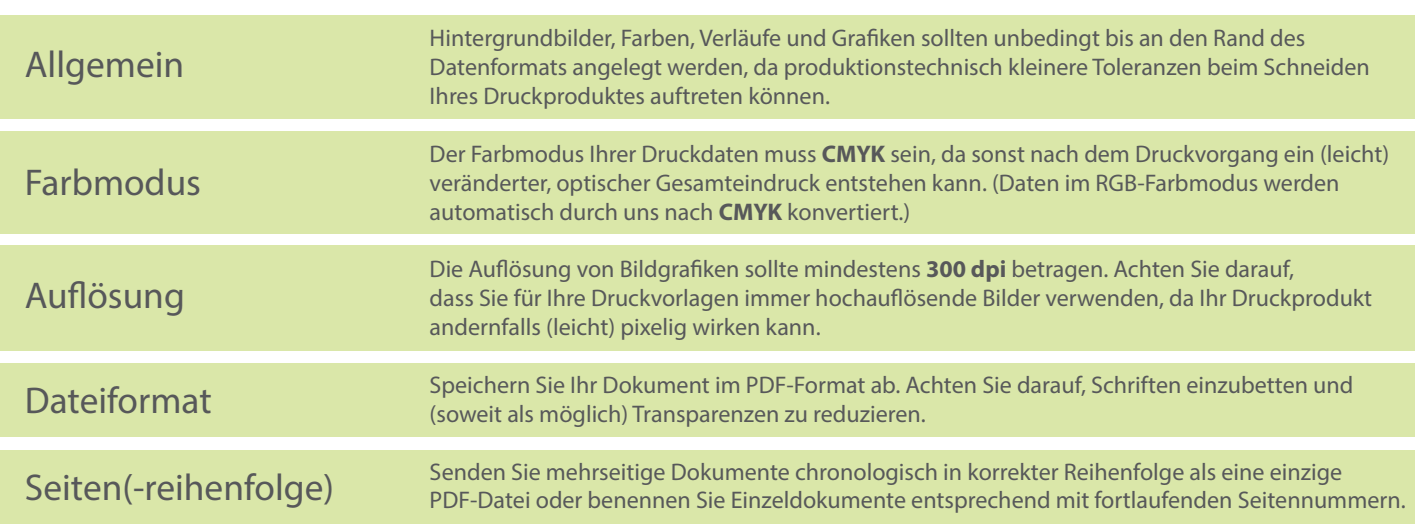